# **INMAPS testbeam data**

# Chip 15 tau baseline 15 us

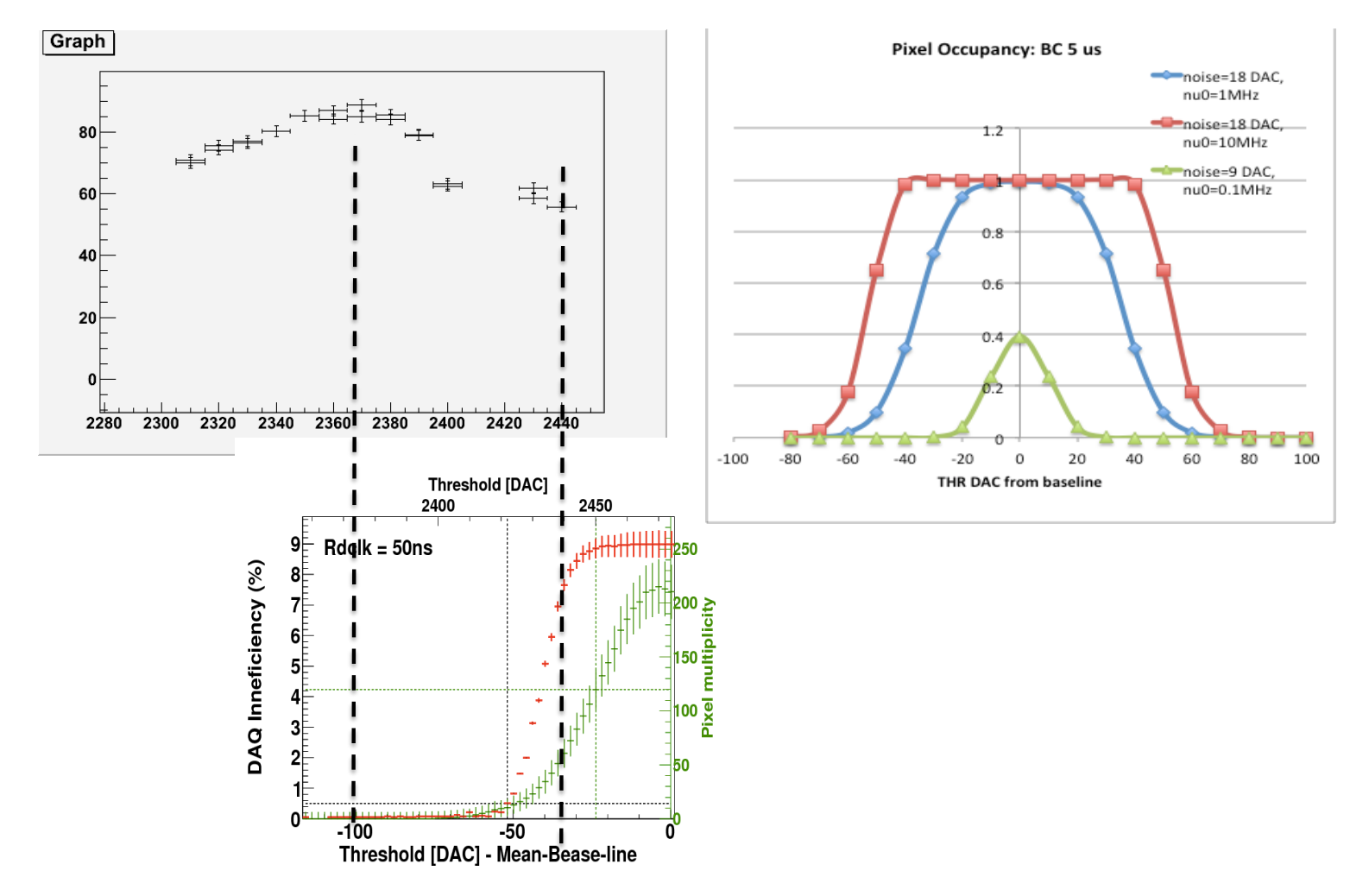

## baseline 15 us

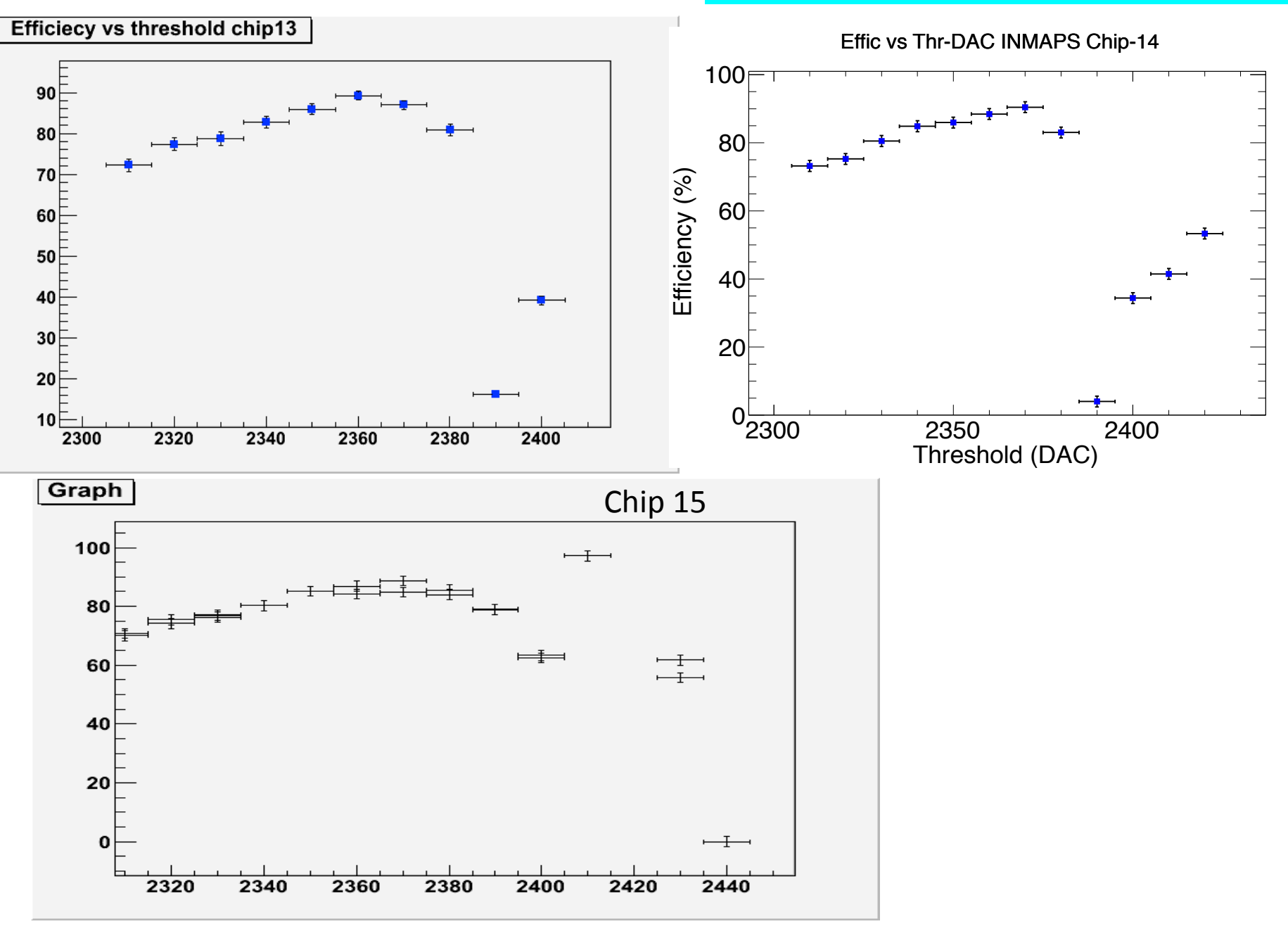

## Drop of efficiency due to induction?

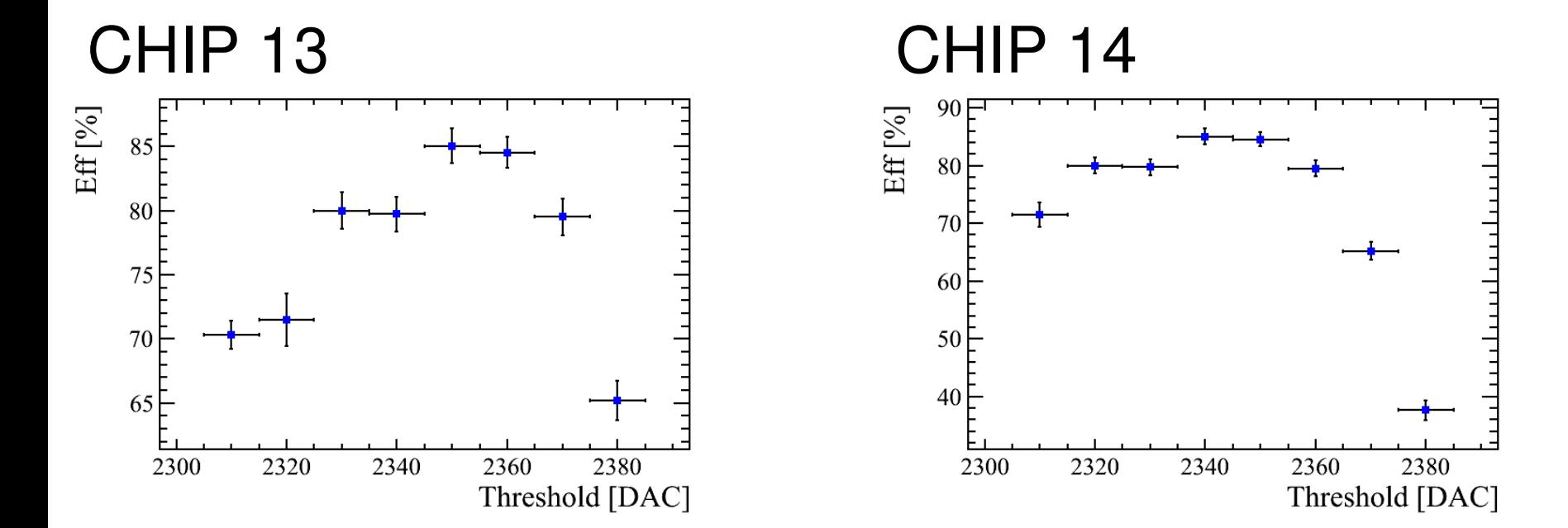

# Chip 15 tau baseline 15 us

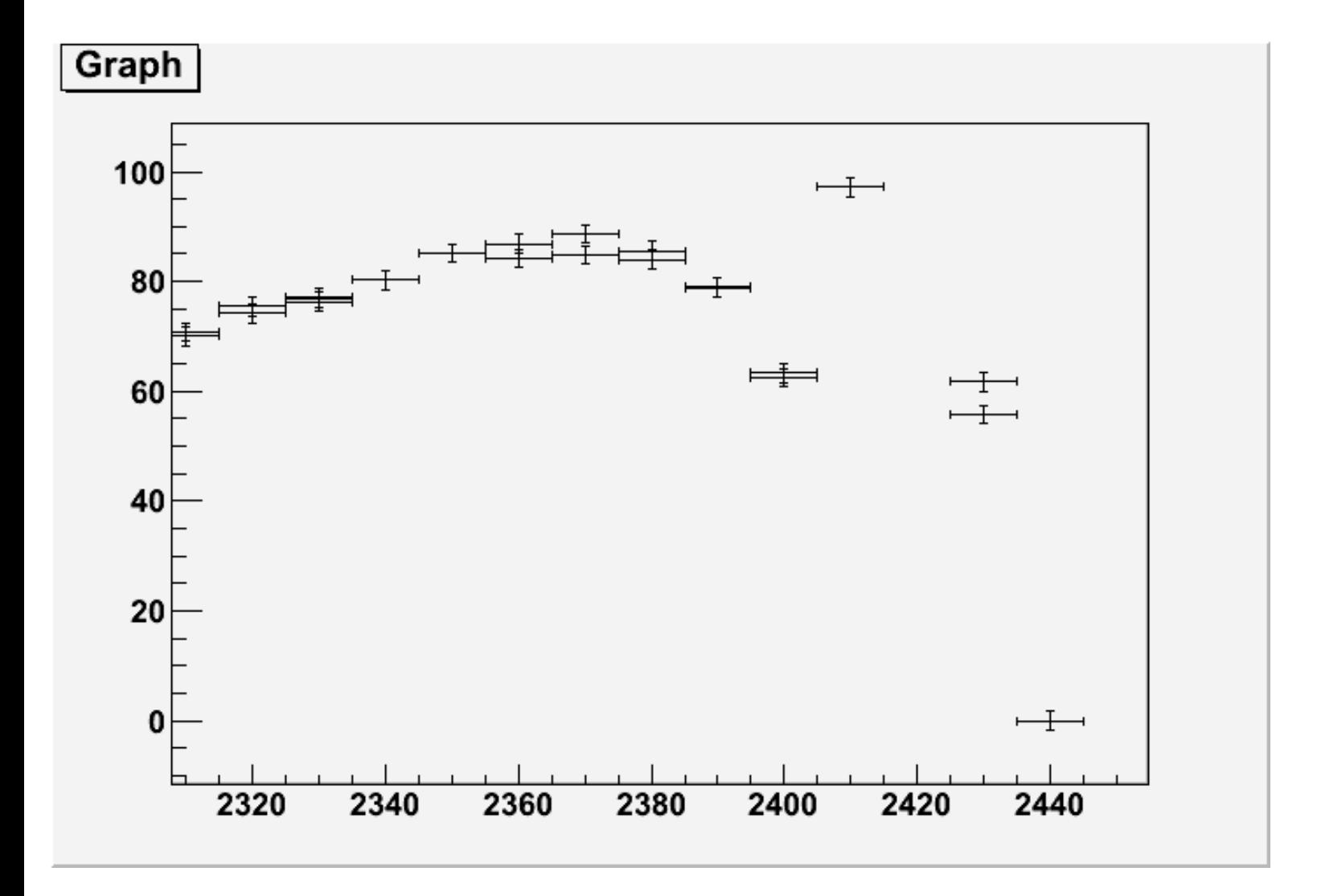

## Chip 14? tau baseline 15 us

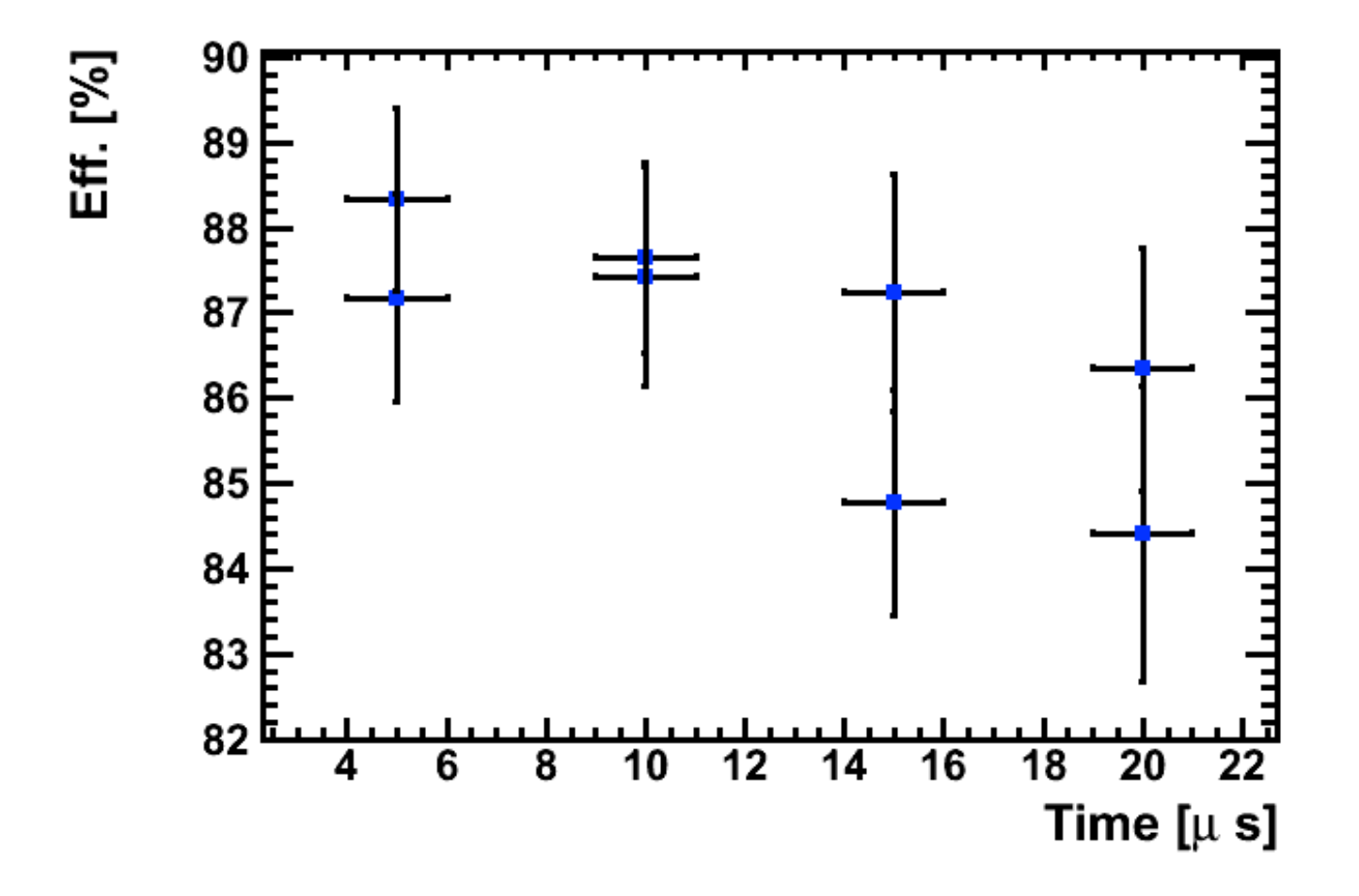

# Chip 14 tau baseline 15 us

#### Effic vs Thr-DAC INMAPS Chip-14

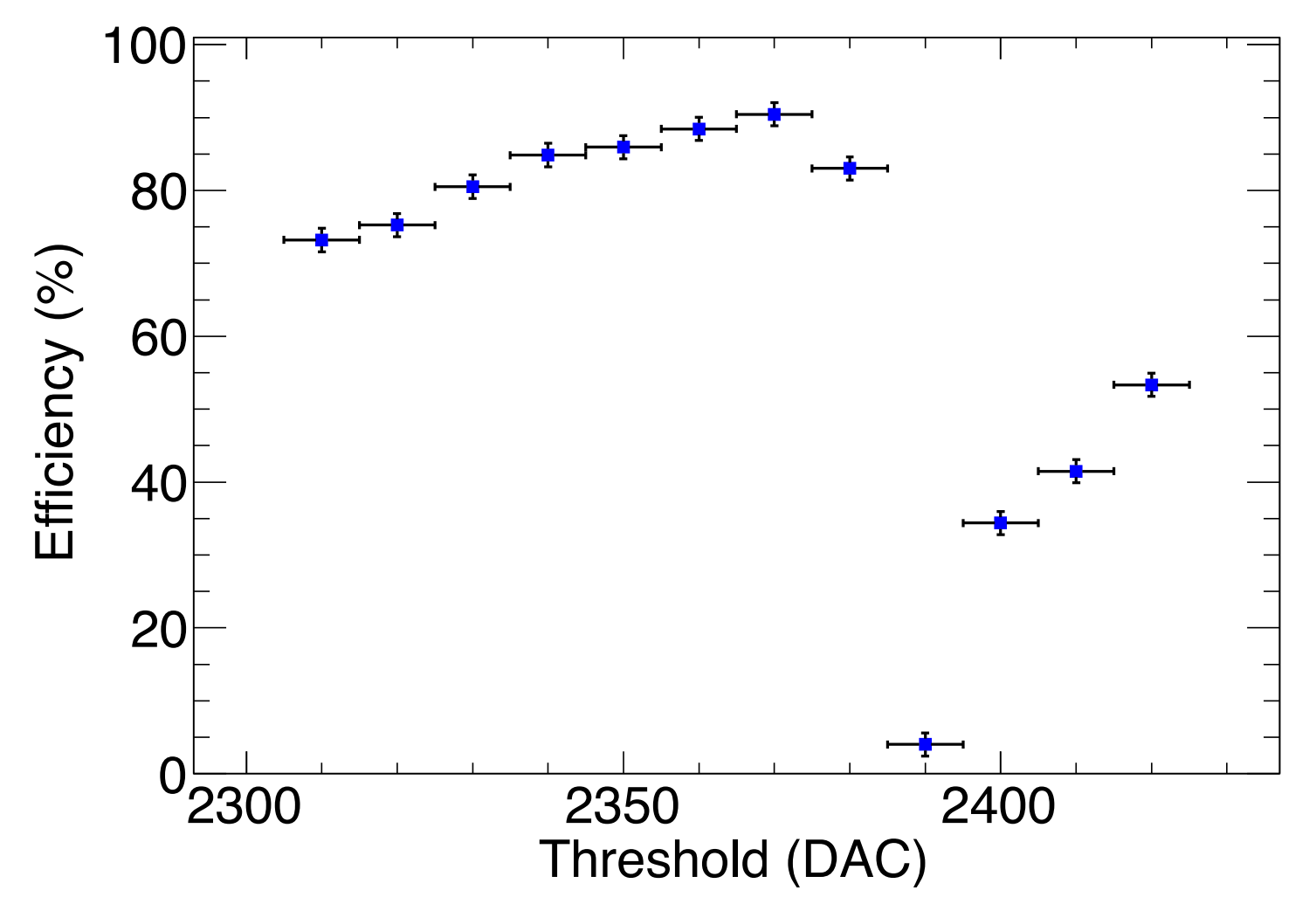

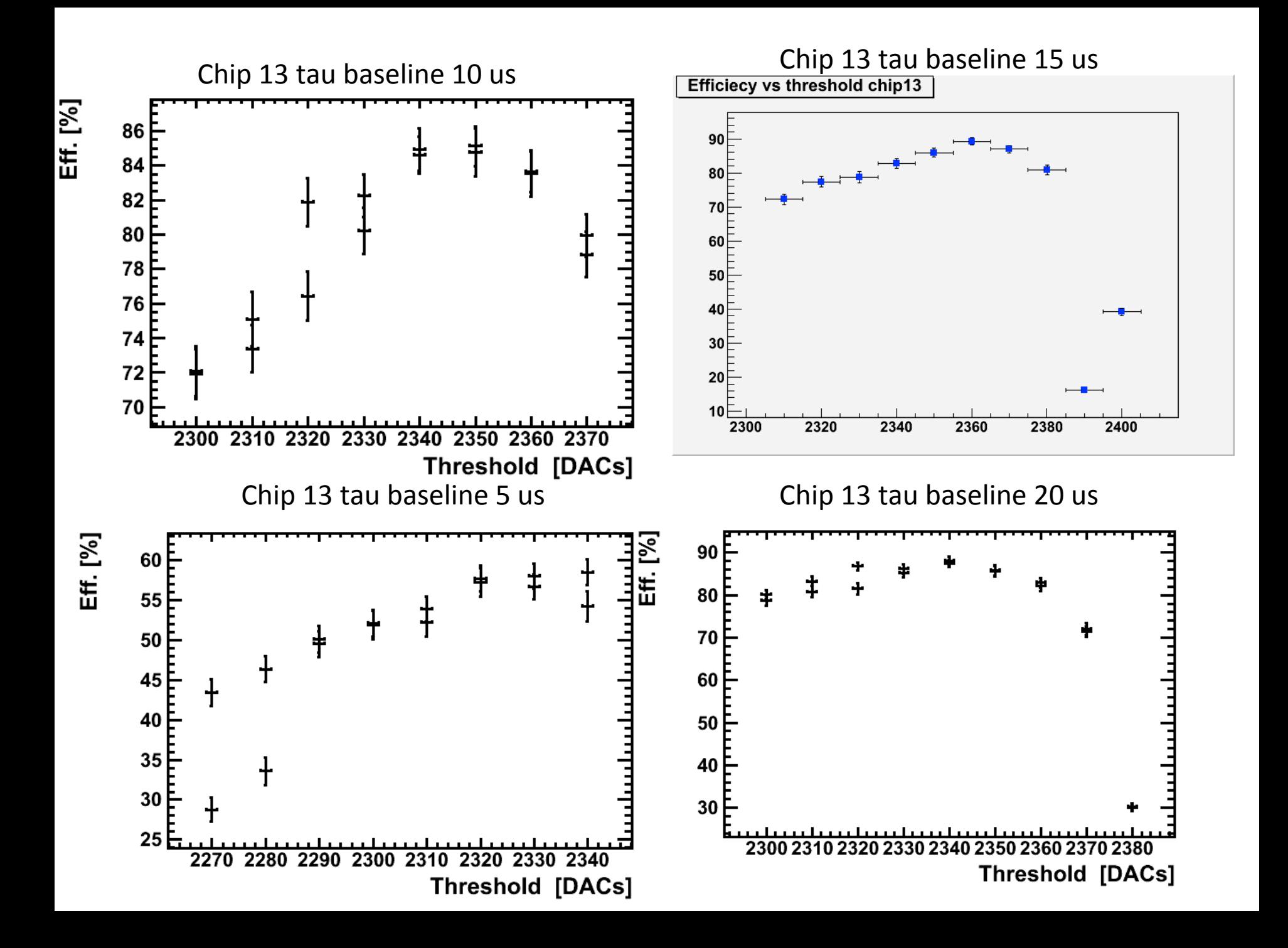

# Chip 13 tau baseline 15 us<br>threshold chip13

**Efficiecy vs threshold chip13** 

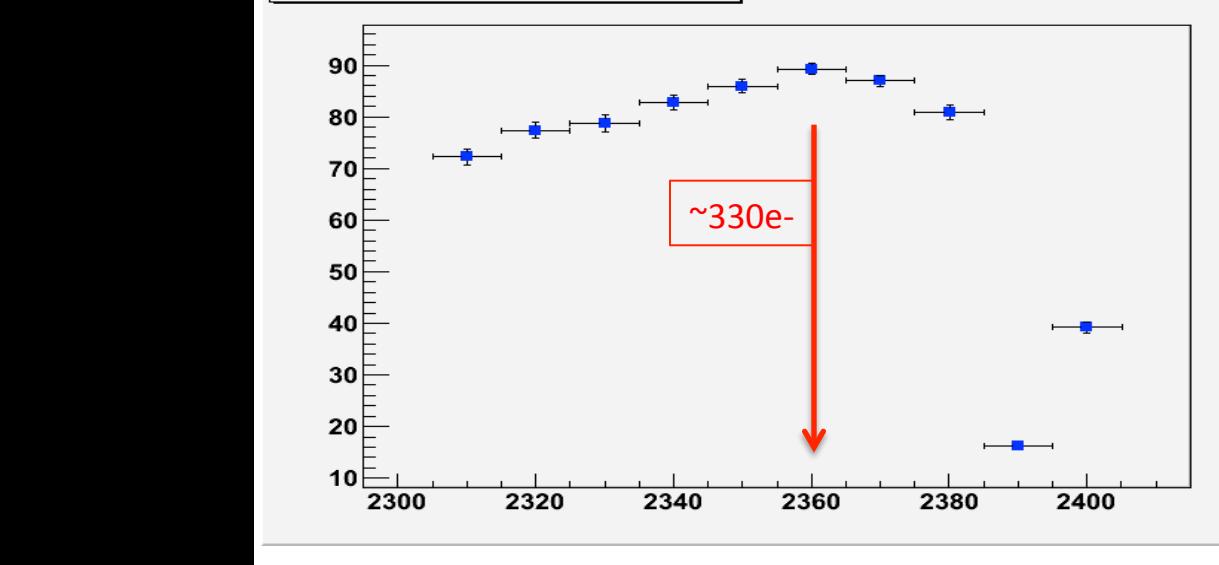

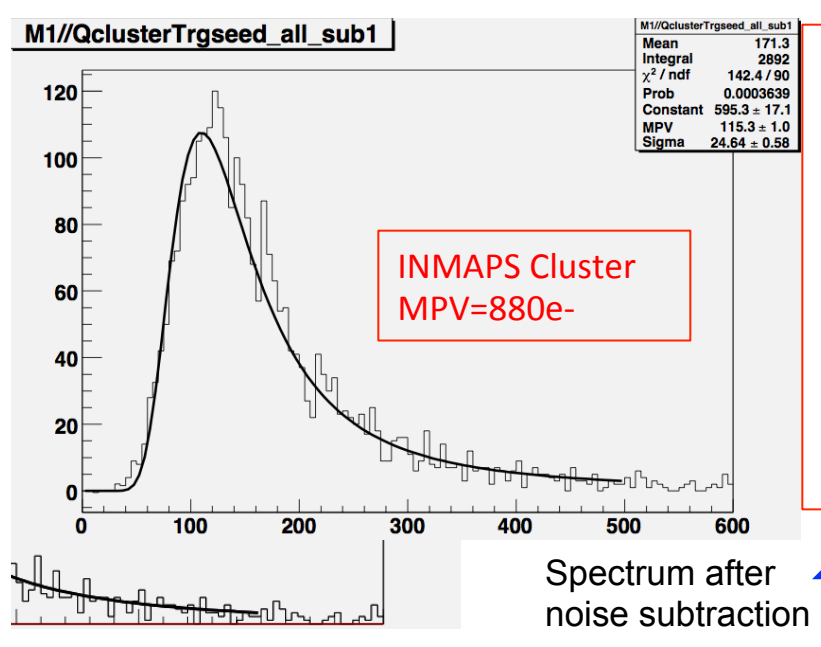

Qe- vs THR DAC from baseline (pixel i,j)

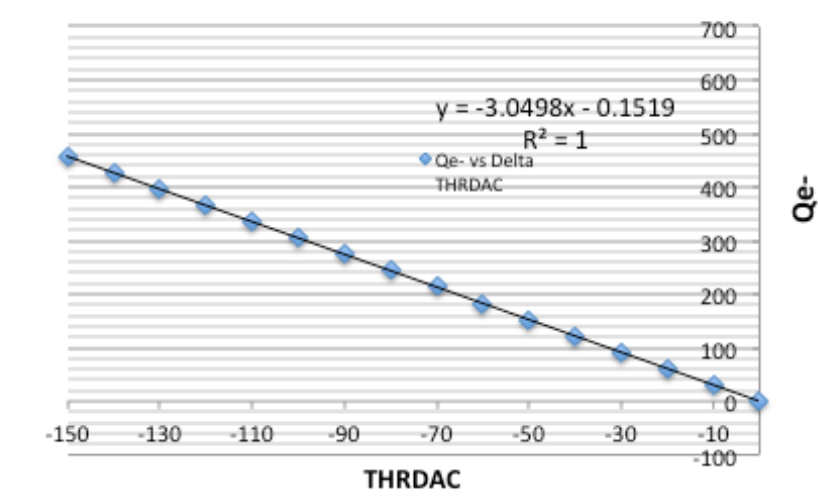

- 1 MIP gives a cluster of 115 mV=880e-
- Which fraction of the cluster charge is collected from central pixel?
- Assuming  $\sim$ 70%  $\rightarrow$  615e-= MPV of the landau collected by the central pixel.
- Assuming the central pixel has the same shape of the landau for the cluster: 90% efficiency correspond to a cut of about 400 e- on the central pixel.

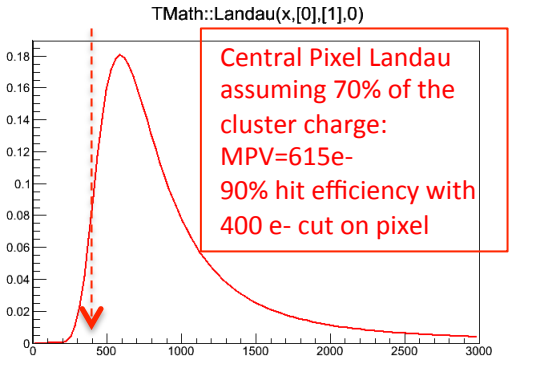

## Drop of efficiency due to induction?

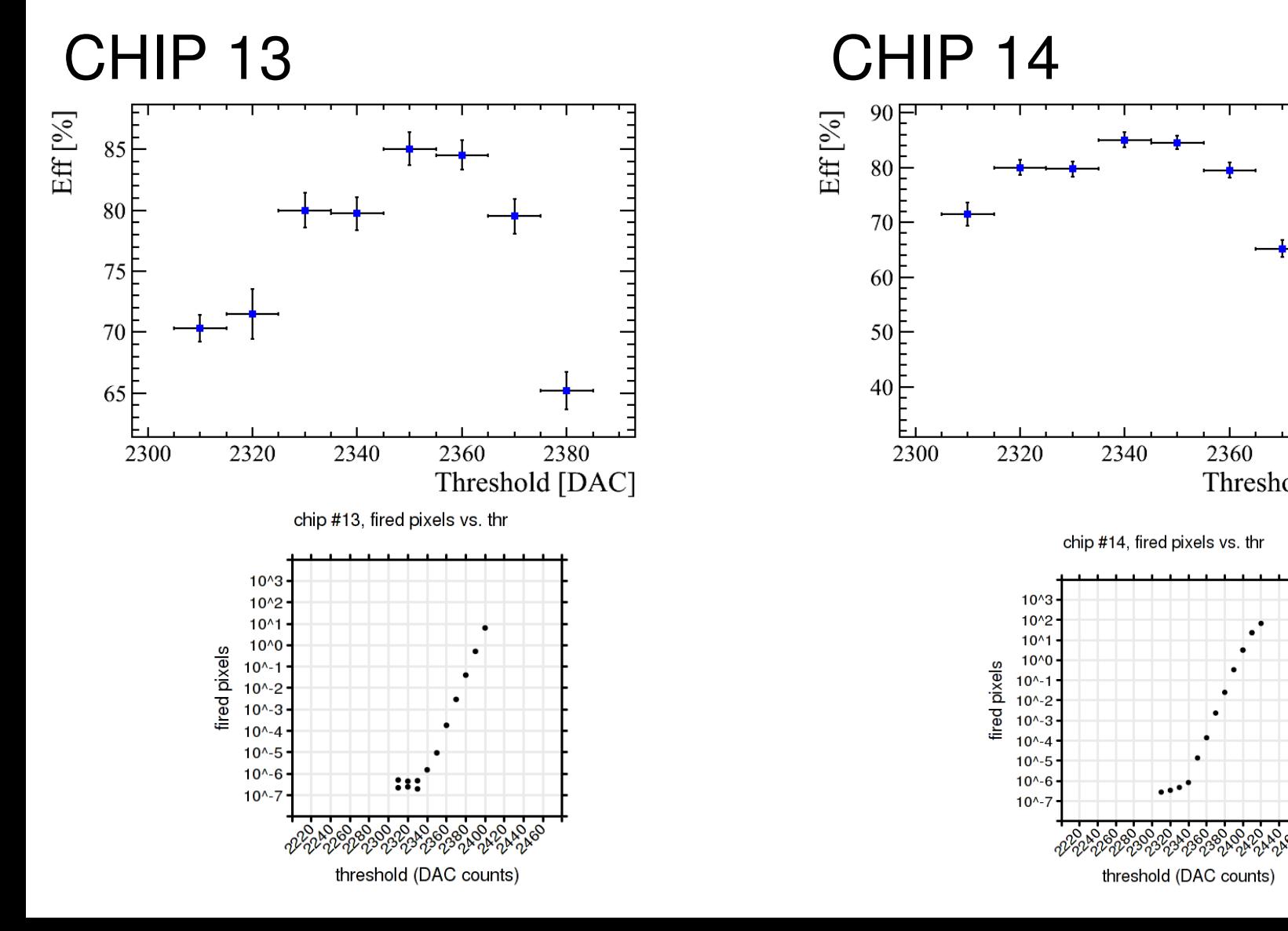

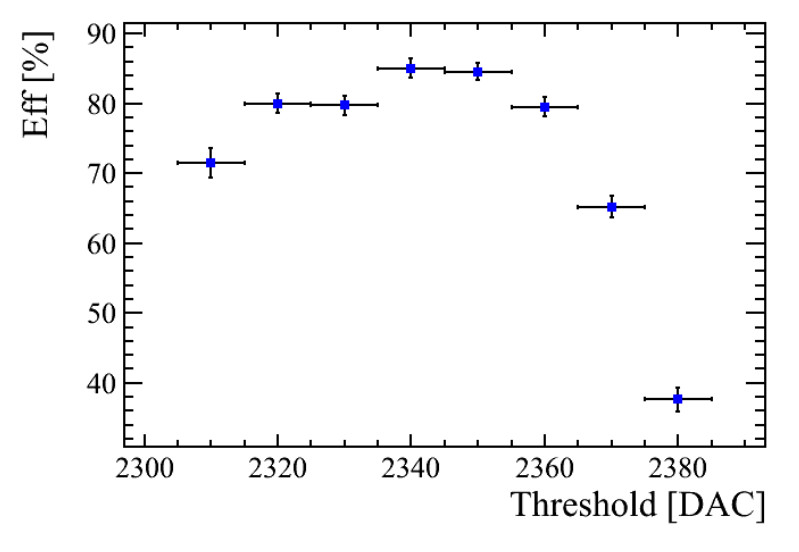

chip #14, fired pixels vs. thr

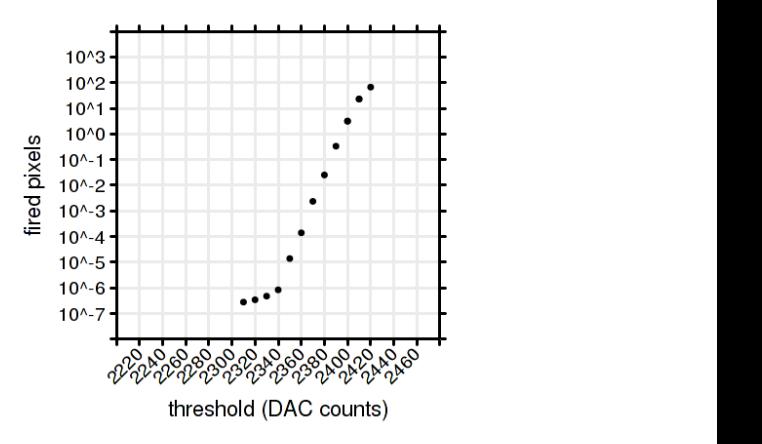

## Indicazioni dagli studi di induzione in Lab.

- Le calibrazioni con la sequenza di data taking e RDCLK=60 ns (simile ai 50) ns di testbeam) indicano un numero di pixel scattati simile a quello visto in testbeam e si notano induzioni sull'uscita analogica sia positive che negative MA non induzioni da colonna.
- Il numero di pixel che scattano quando la soglia e'  $\sim$  2370 DAC (inizio del calo di efficienza) sembra troppo piccolo per causare inefficienza legata al fatto che un pixel e' gia' scattato prima su induzione e quindi non riscatta sul passaggio della traccia.
- Le indicazioni dai test in lab sembrano far pensare ad un'inefficienza legata al fatto che ci sono segnali indotti positivi che durano 1-2 us (quando il'data'valid'va'alto'per'far'passare'le'parole'TS'anche senza'pixel' scattati) creando inefficienza quando una traccia passa mentre il segnale e' positivo.
- Questi tempi positivi (e le inefficienze) aumentano se scattano piu' pixel, quando la soglia si avvicina alla baseline

#### In-pixel efficiency map chip 13 THR=2360 DAC  $C_{\text{HP}}$  13  $C_{\text{HP}}$  14  $C_{\text{CP}}$  14  $C_{\text{CP}}$

pitch 50x50

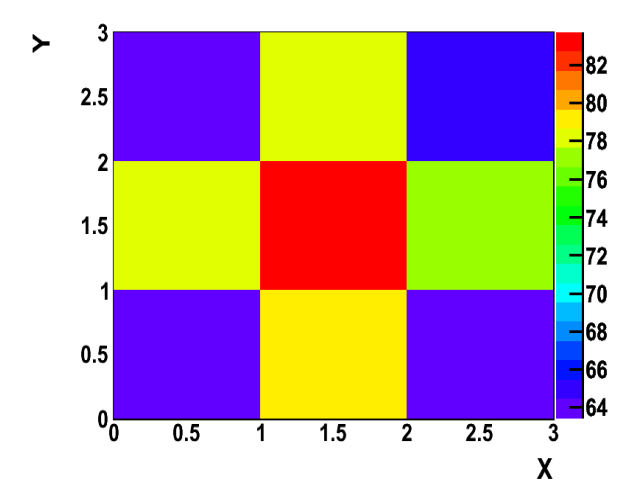

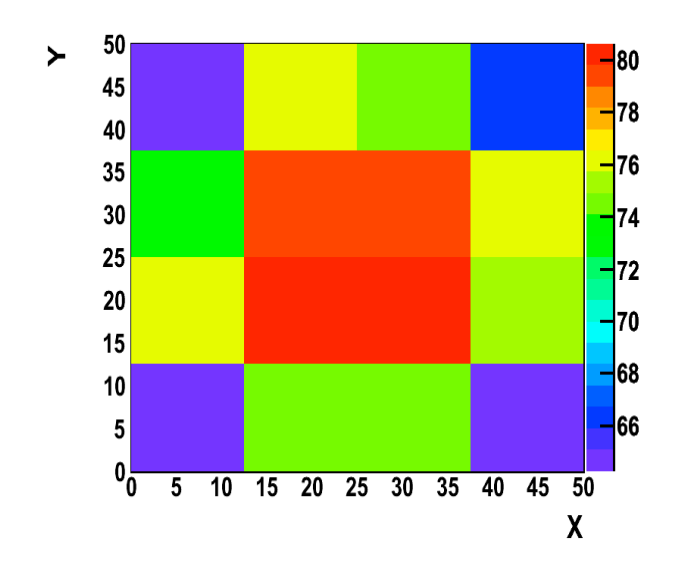

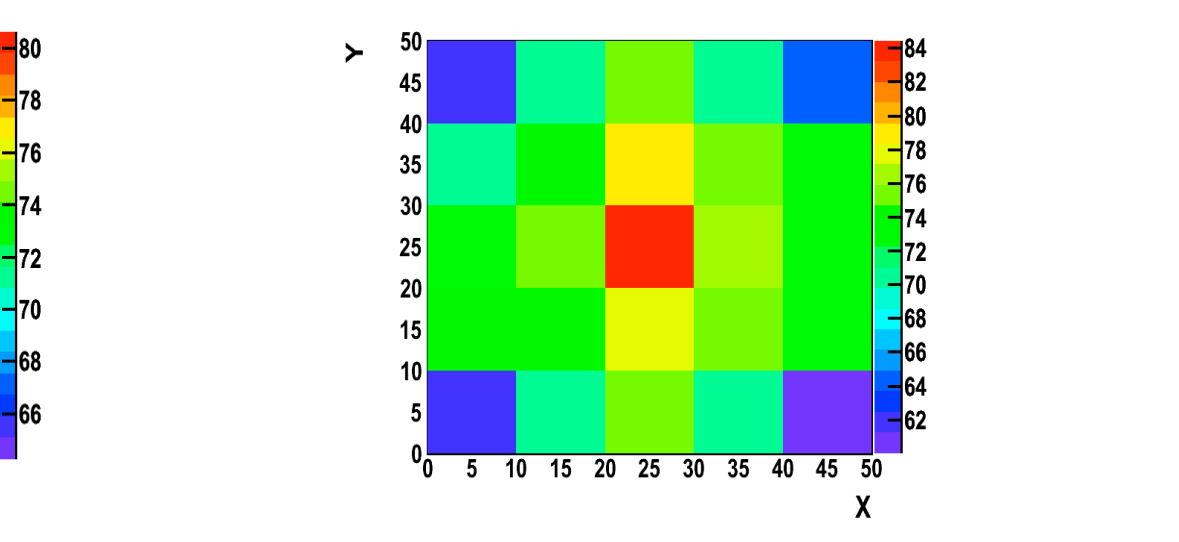

#### Apsel4well pixel layout

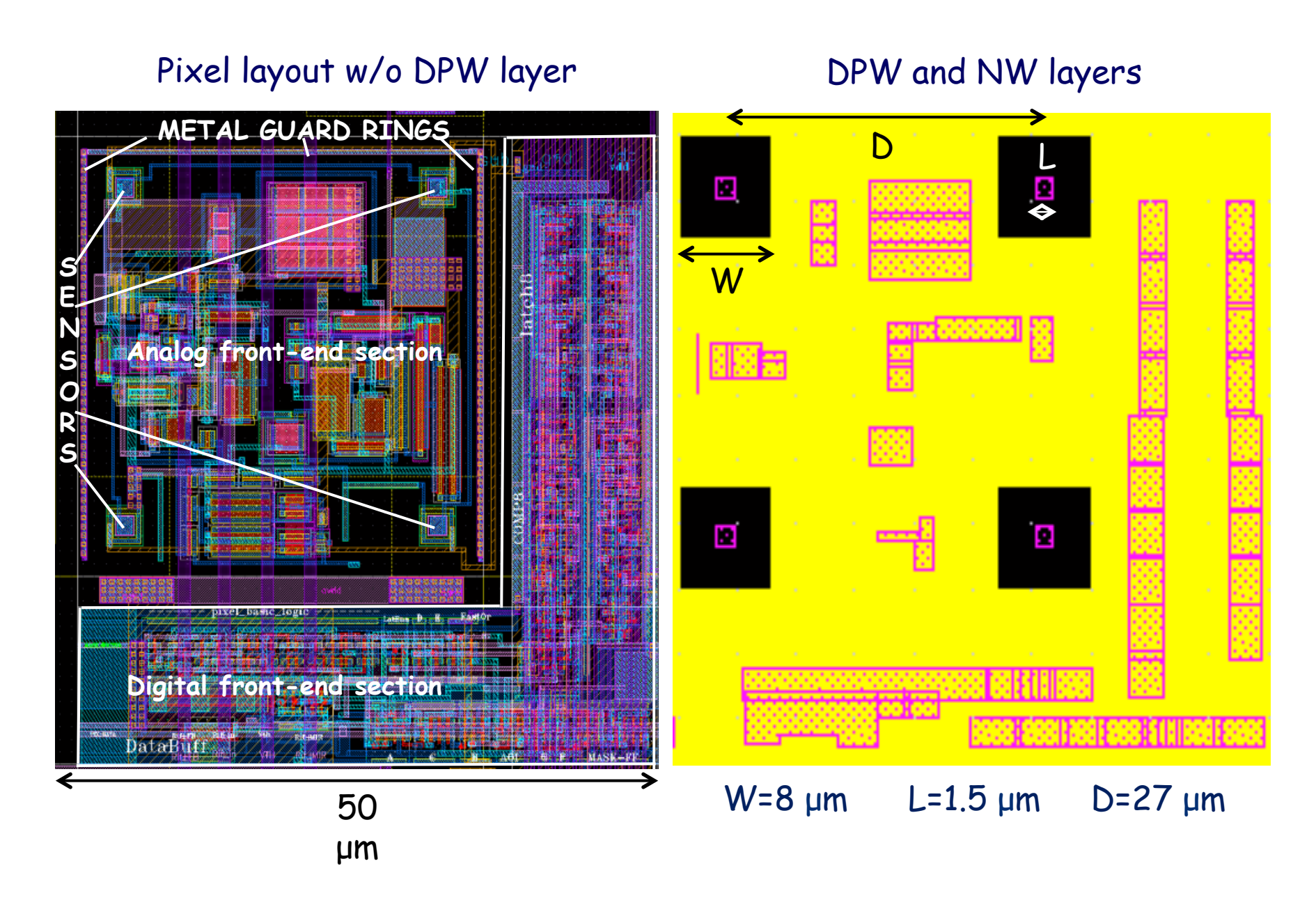

## Apsel4well pixel layout

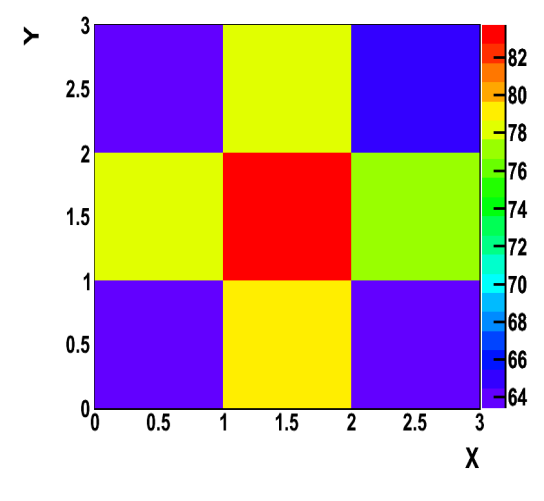

**In-pixel efficiency map** 

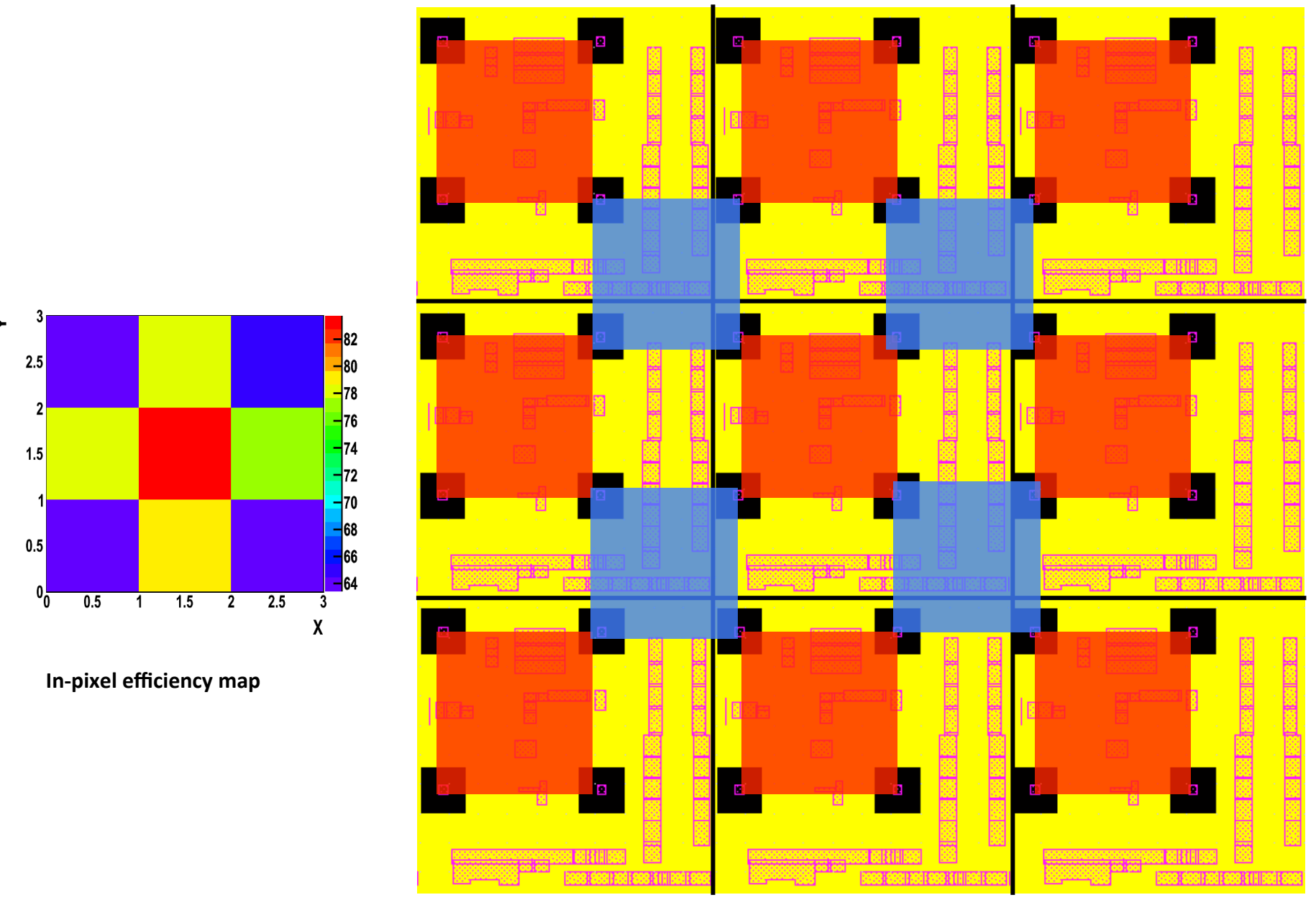

## Apsel4well pixel layout

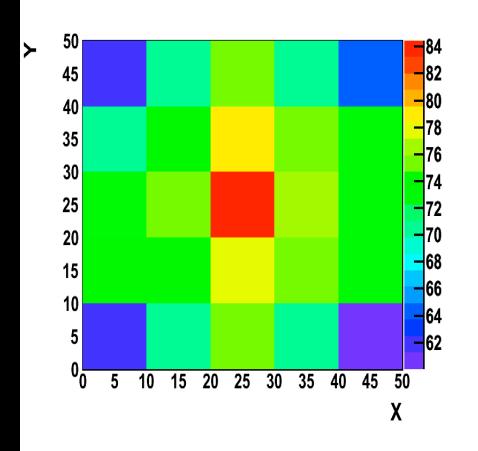

In-pixel efficiency map

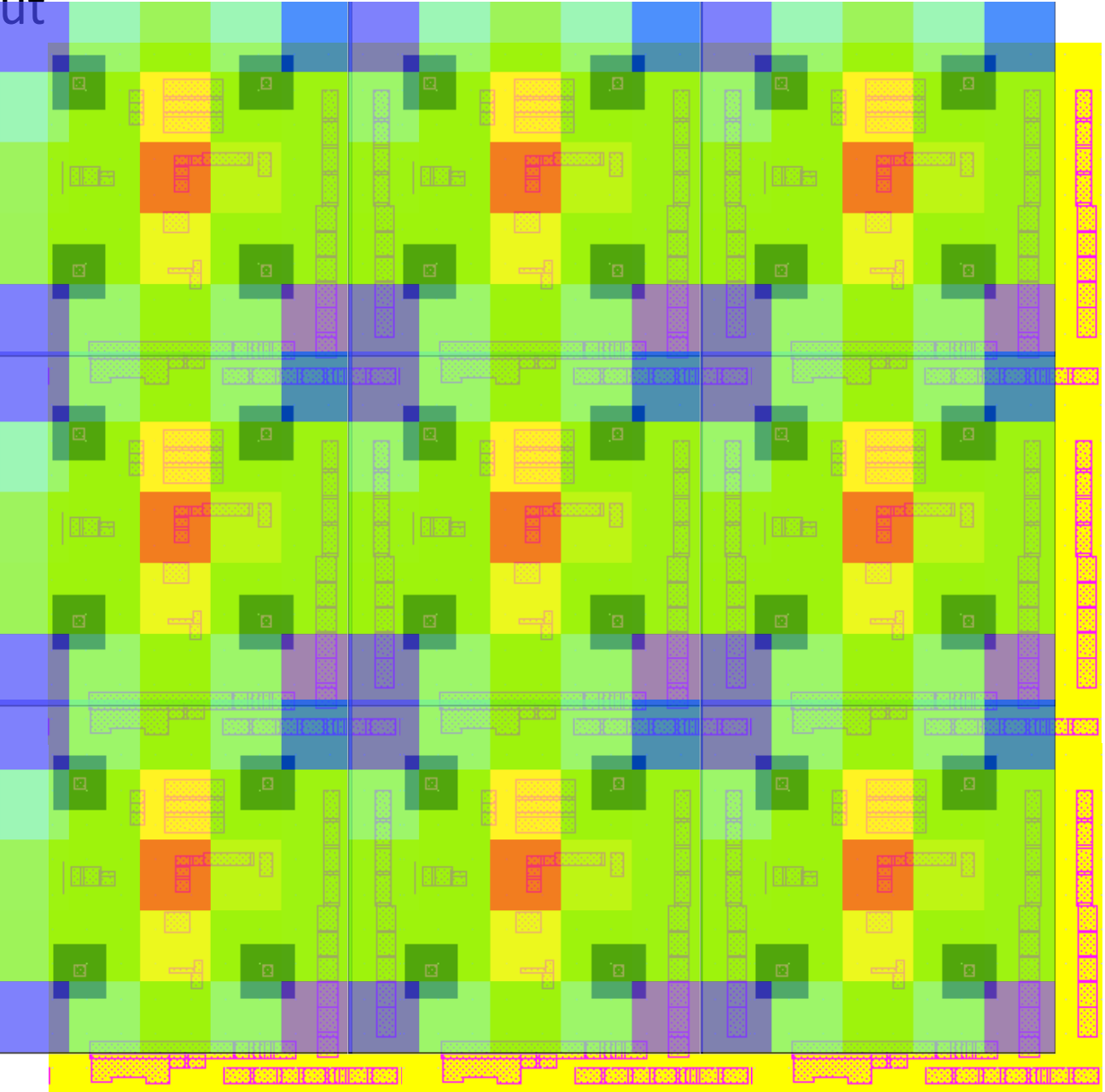

# backup

## Induzione da colonna?

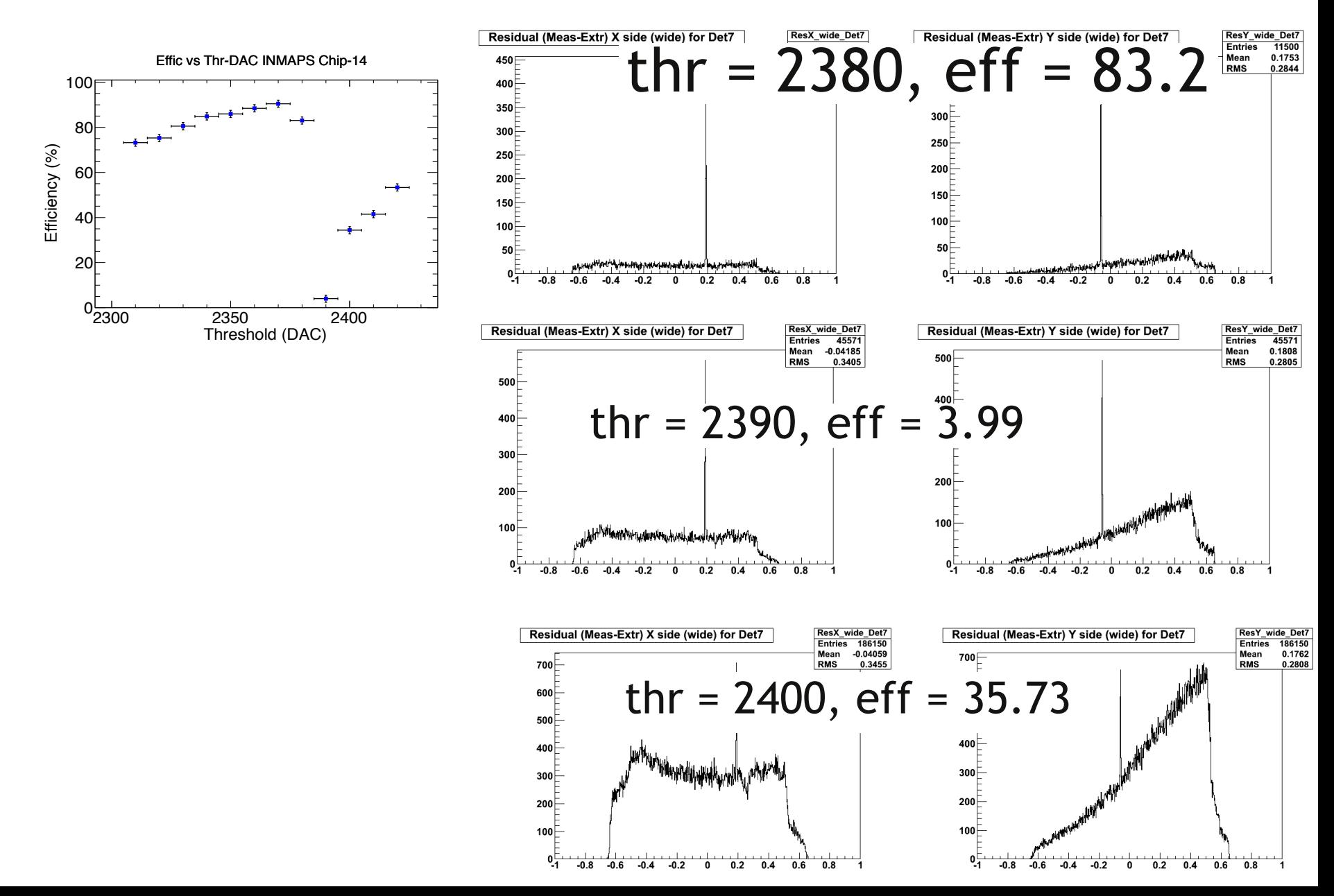

• Number of pixel fired in calibration mode (right plot in green) and in data taking mode (left) very different

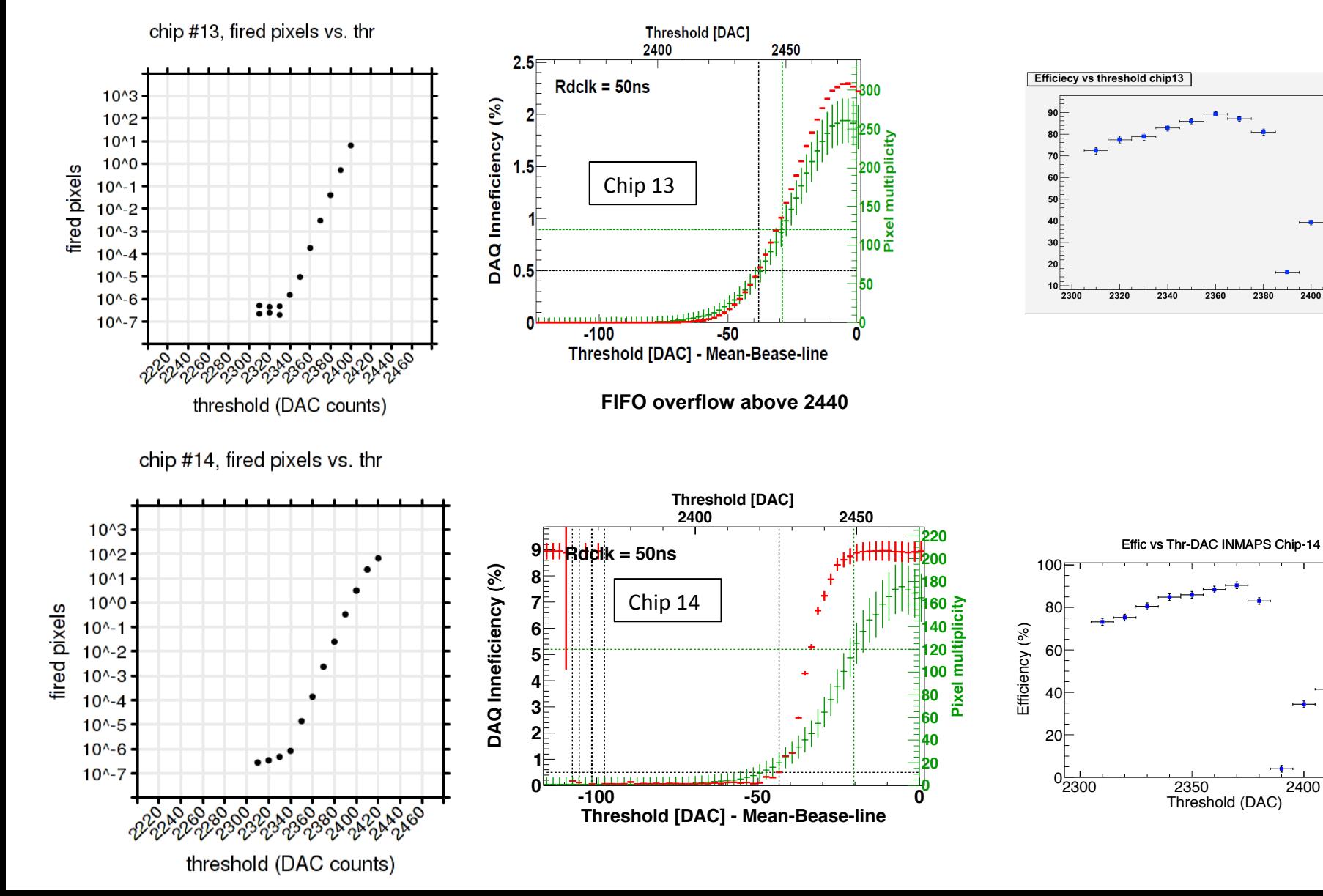

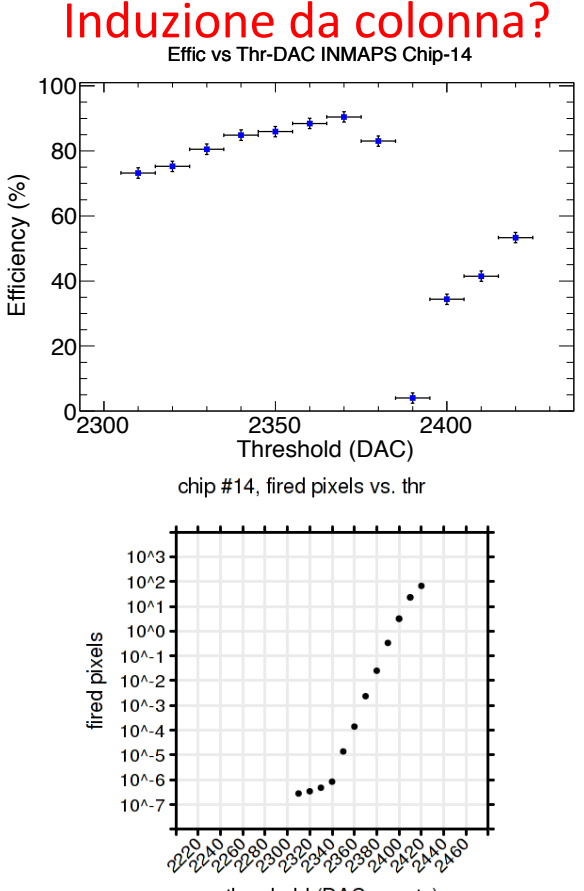

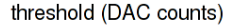

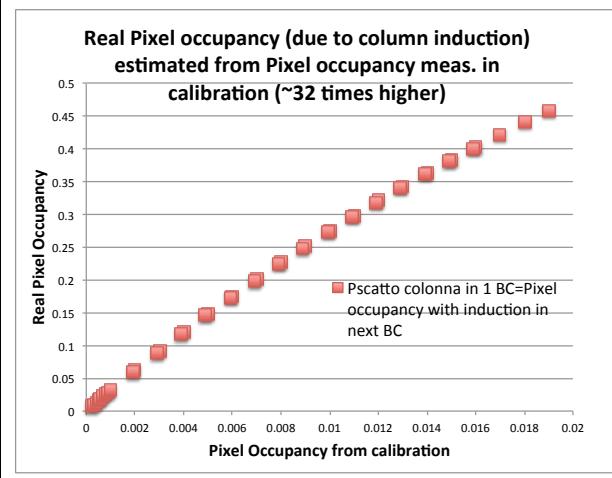

- Induction: when a pixel fires (for noise) assume that all the pixel of the same column (below the one fired) see a signal due to induction by the vertical linea activated (fastor of other vertical signals?) crossing the pixel below the fired one. This effect starts to be visible only when the threshold is at the level of the induced signal.
- If the induced signal is due to readout it is visible only in data taking (readout active every BC) and not visible in calibration mode.
- This can increase significantly the number of noise hit w.r.t to what is seen in calibration (a factor 32) and can cause the drop in efficiency: real pixel occupancy estimated from pixel occupancy in calibration is shown in the left plot (last row)
- Inefficiency: The return in baseline is 15 us, so the pixel fired on the column activated by induction remain freezed (cannot fire again) for  $\sim$  3 BC after the induction and this can cause inefficiency on the hit from track.
- Inefficiency  $\sim$  probability to have the column that has already fired 1-2-3 BC before the arrival of the track= Prob\_scatto\_col in 3 BC
- Inefficiency = Prob scatto col in 3 BC can be calculated from a given real pixel occupancy and it's shown in the central plot below.
- The hit inefficiency as a function of the pixel occupancy measured in calibration is also shown in the right plot.
	- 90% inefficiency possible with 0.001 pixel occupancy (1 noise hit in the 1024 pixel matrix)'
- Is this the effect that causes the efficiency drop?

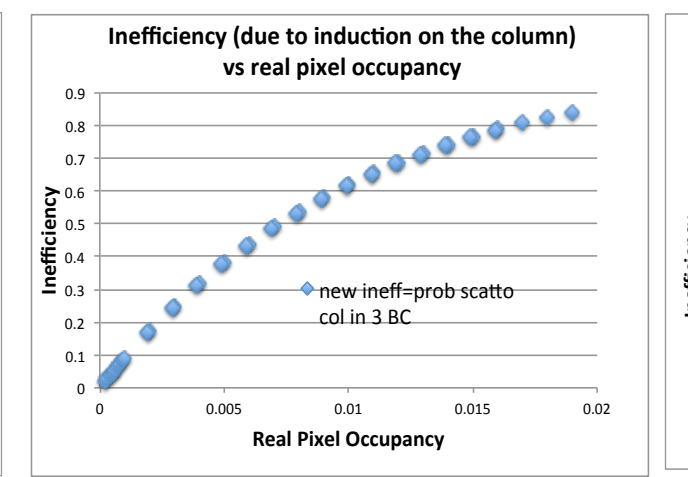

**Inefficiency (due to induction on the column) vs**  $pixel$  occupancy measured in calibration

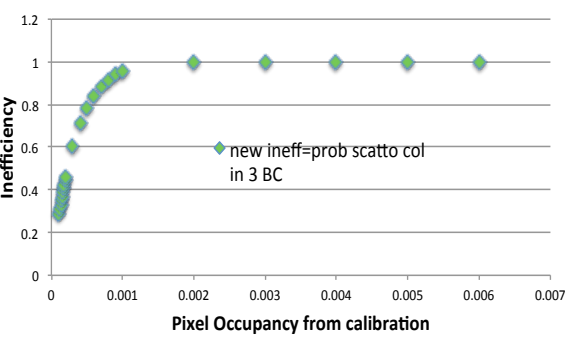